#### **PROACTIVE MONITORING SYSTEM FOR WIRELESS LAN DEVICE**

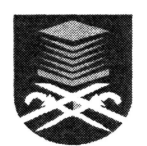

# **INSTITUT PENGURUSAN PENYELIDIKAN UNIVERSITI TEKNOLOGI MARA 40450 SHAH ALAM, SELANGOR MALAYSIA**

**BY:** 

**SITI RAHAYU BINTI ABDUL AZIZ NOORHAYATI MOHAMED NOOR MOHD IZANI MOHAMED RAWI** 

**DISEMBER 2010** 

## PROJECT TEAM MEMBERS

#### SITI RAHAYU BINTI ABDUL AZIZ Project Leader

Tandatangan

# NOORHAYATI MOHAMED NOOR

Project Member

Tandatangan

## MOHD IZANI MOHAMED RAWI

Project Member

. . . . . . . . . . . . . . . . .

 $\bar{\mathcal{A}}$ 

Tandatangan

#### ABSTRACT

Instant messaging(IM) is a real-time communication medium between two or more people. Users can exchange messages privately or involve in group conversations. Today, IM does not only allow text messages, it can also send images and audio and video conversation. Although it is deemed as a social tool, it is not restricted for communication between people. Besides people, Software can be also involved in IM conversation, this kind of software is called IM bot. IM bot is being used to provide user with weather, stock exchange and local news. However, the use of IM bot type software in system administration field is not much studied and it is also not much available. The goal of this project is to develop an IM bot to provide system administrator with remote machine status and information. A daemon type software is developed to create the machine presence on the IM network and allows system administrator to interact with the machine as the same service provided by Telnet and SSH. Furthermore, IM messages and presence information is used to relay system status and information to the system administrator. With the real-time nature of IM, this project can benefit system administrator with real-time system status and proactive notification messages. In addition, the contact list of IM, provides system administrator with the inventory of the machines they maintain.

# TABLE OF CONTENTS

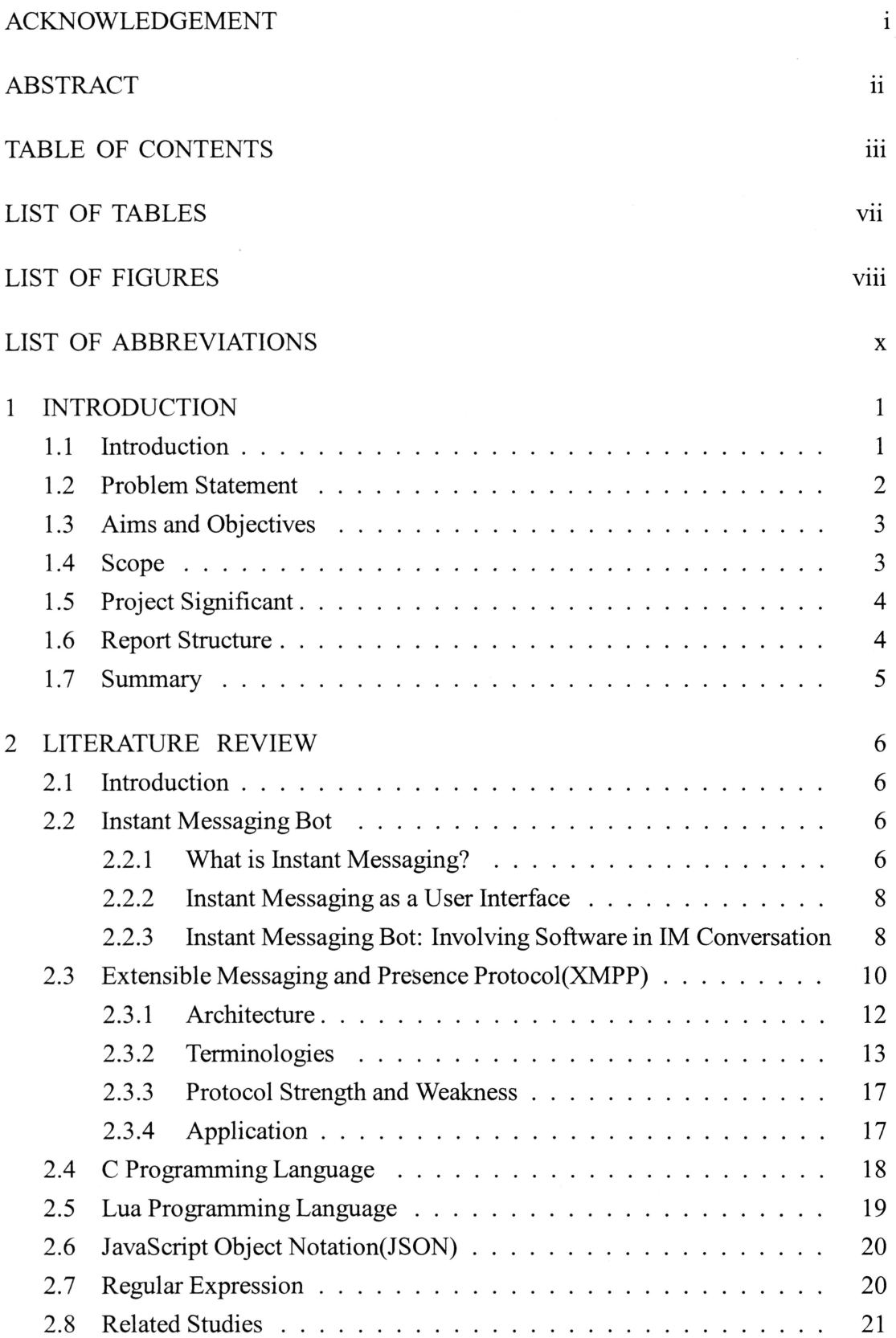

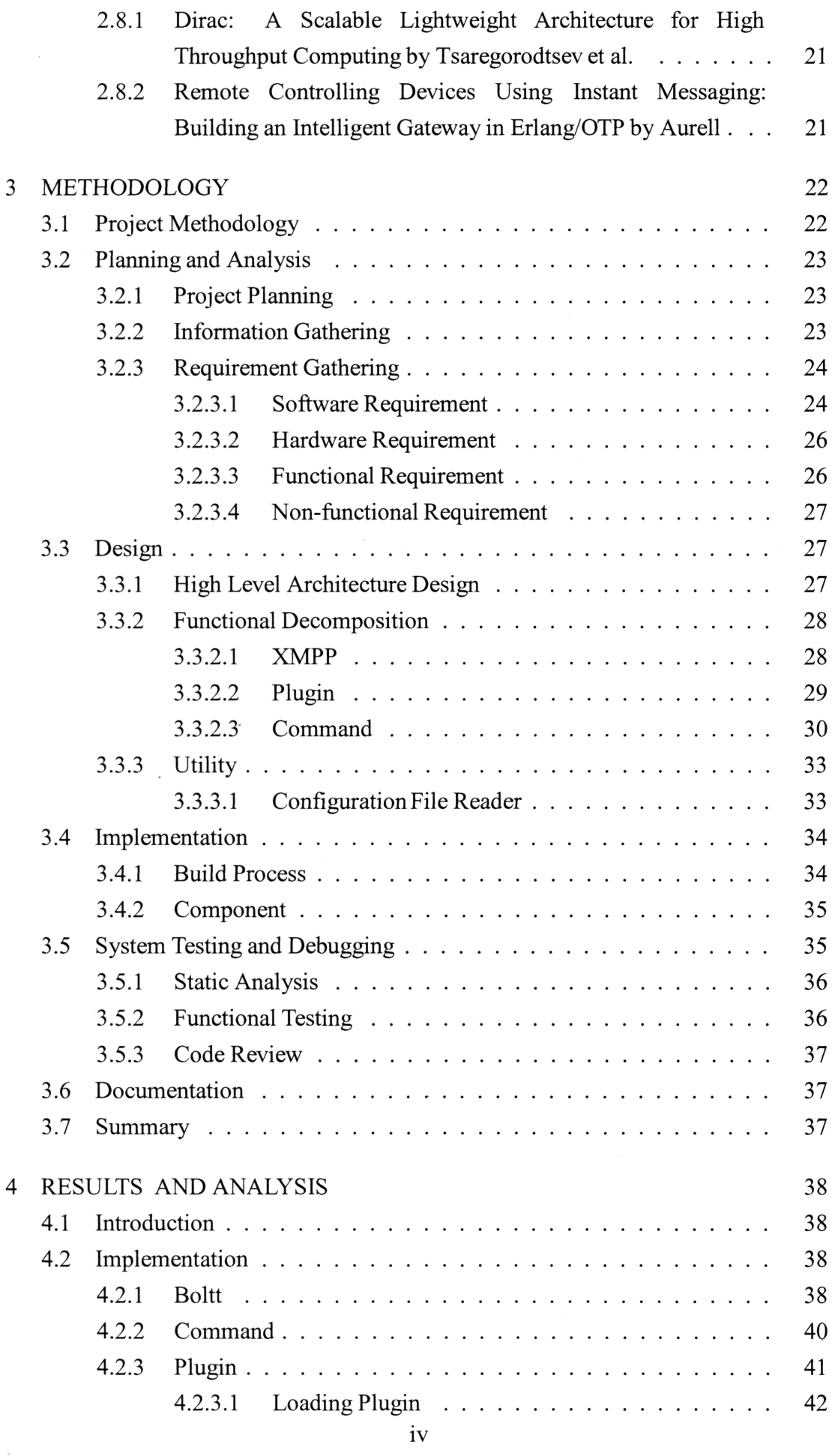

 $\epsilon$